# **EPSAL**

# Equity Portfolio Statistical Analysis Language EPSAL

COMS 4115 – Programming Languages and Translators Spring 2009

Charles Neher cgn2103@columbia.edu

Due Date  $- 2/10/09$ 

## 1. Introduction

The purpose of EPSAL (Equity Portfolio Statistical Analysis Language) is to provide a simple set of tools to analyze a time series set of data points for a data set of S&P 500 index stocks for a 60 month period. The S&P 500 represents approximately 70% of the value of the U.S. equity market. The listed companies are highly diverse; spanning every relevant portion of the U.S. economy<sup>1</sup>. This language will be focused providing key words for the descriptive and inferential statistics in measuring an individual stock or against the index population . A population is defined as the entire set of S&P members but most queries will be focused on subsets. The descriptive statistics will focus on summarizing a set of numerical data into an informative presentation. The Inferential statistics cover algorithms to make forecast estimates and aggregate views on smaller subset in relation to the total population.  $2^2$ 

An example of the features of this language:

- Performance calculation of index over varying periods
- Comparison of a initial stock against average of index
- Portfolio composition performance metrics  $-$  i.e.  $-$  % cash vs. index
- Regression to mean of individual stocks or group of stocks
- Weighted mean of a portfolio return
- Population Variance
- Population standard deviation

# 2. Data Set Details

These data sets consist of files which are archived together, one for each day. The individual files contain a record for each stock, organized as Ticker, Open, High, Low, Close, and Volume, delimited by commas.

Example

-

| Open  | High   | Low   | Close | Volume |
|-------|--------|-------|-------|--------|
| 33.38 | 33.5   | 32.2  | 32.42 | 55187  |
| 32.19 | 32.32  | 31.81 | 32    | 54934  |
| 32    | 32     | 31.58 | 31.86 | 46008  |
| 32    | 32.3   | 31.79 | 31.85 | 38668  |
| 32.05 | 33.16  | 31.92 | 32.68 | 60191  |
| 32.68 | 32.825 | 31.05 | 31.54 | 66854  |
| 31.41 | 31.54  | 30.48 | 30.65 | 36729  |
| 30.94 | 31.1   | 30.67 | 30.93 | 39034  |
| 30.61 | 31.61  | 30.58 | 31.53 | 34482  |
| 31.58 | 31.97  | 31.46 | 31.61 | 39864  |
|       | Ticker |       |       |        |

<sup>1</sup> http://www.fool.com/school/indices/sp500.htm

<sup>&</sup>lt;sup>2</sup> Schwesser Study Notes – pg 159 – Statistical Concepts and Market Returns

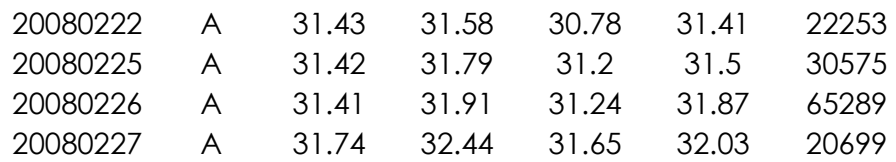

Total data points for one year's data is  $126,492$  rows x 7 fields =  $885,444$ 

Close prices are adjusted for dividends and splits

3. Calculation Examples $3$ 

## **Arithmetic Return - Annual**

 $AR = (P$ rice final – Price initial) / Price Initial) \* 100

## **Arithmetic Average of Return**

**AVGR** =  $1/n (AR(1) + AR(2) + \dots +AR(n))$ 

 $AR - observed$  total return for a year

 $n =$  number of years

**Variance of Returns var(R)** 

 $VAR = \sum [Rt - Avg ( R ) ]^{A}2 / (n-1)$ 

4. Language Specification

Comments - /\* Comment \*/

End of Statements - ;

Data Types

The data types are the individual calculations which will have input date range parameters

<sup>&</sup>lt;sup>3</sup> Frank Fabozzi - / James Grant – Equity Portfolio Analysis – pg 45

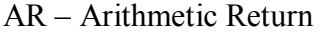

AVGR - Arithmetic Return

SAMPM - sample mean

POPM - Population Mean

VARR – Variance of Return

WMEAN - Weighted Mean

MODE – Mode

GMEAN - Geometric Mean

POPVAR – Population Variance

POPSTDD- Population Standard deviation

# **Keywords**

DELTA FIND

CALC

IF

**THEN** 

ELSE

RAND

PRINT

RETURN

FROM

TO

Code Example

/\* Calculate Arithmetic Return of Stock ëYHOOí from 2/7/2008 to 2/7/2009 \*/

 $D1 = 20080207$ ;

D2= 20090207;

YahooReturn = AR YAHOO FROM D1 TO D2;

PRINT YahooRetrun ;

/\* Calculate Arithmetic Return of Stock ëMSFT í from 1/7/2009 to 2/7/2009 \*/

 $D1 = 20090107;$ 

D2= 20090207;

 $MSFTReturn = AR MSFT FROM D1 TO D2;$ 

PRINT MSFTRetrun ;

/\* Calculate Population Varaiance in S&P from 2/7/2005 to 2/7/2008 \*/

 $D1 = 20050207;$ 

D2= 20080207;

PopVarince 3yrs = POPVAR SNP D1 TO D2;

PRINT PopVarince 3yrs ;